# Multi-criteria Decision Support Trial 2 ( Ranking )

Karol Bonenberg

## 1. Zapis przebiegu procedury wielokryterialnej analizy wizualnej.

## 1.1 Przedstawienie wszystkich rozpatrywanych wariantów na wykresie radarowym.

Dane służące do stworzenia wykresu zostały znormalizowane porównując na każdym kryterium wszystkie elementy zbioru do elementu o maksymalnej wartości. Ograniczenia na zbiorze danych wprowadzano za każdym razem na zbiorze źródłowym, który następnie był normalizowany w celu czytelnego przedstawienia na wykresie.

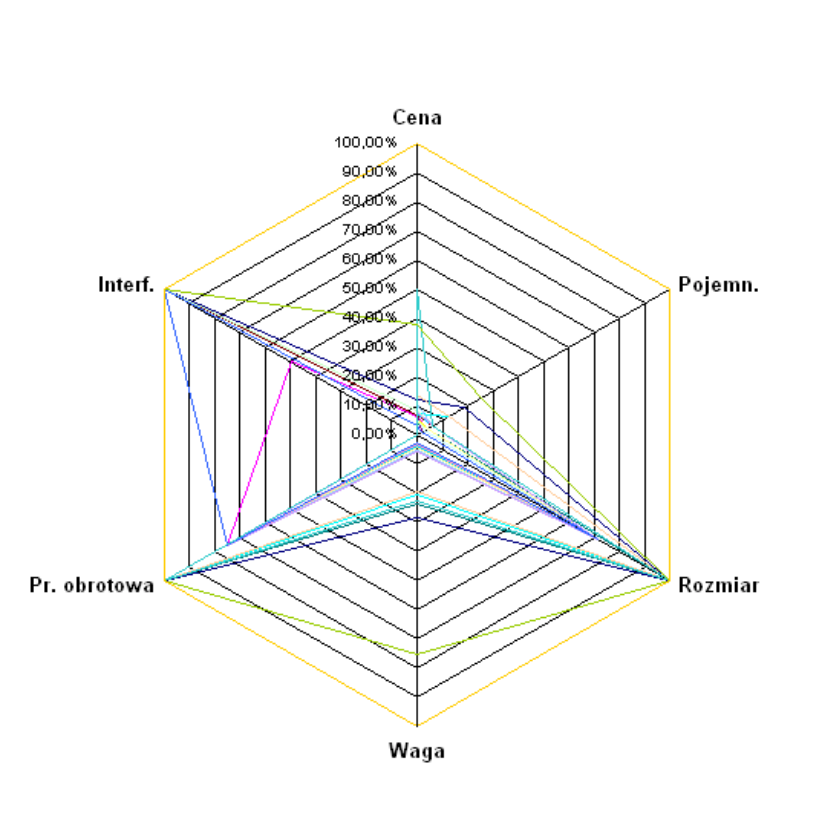

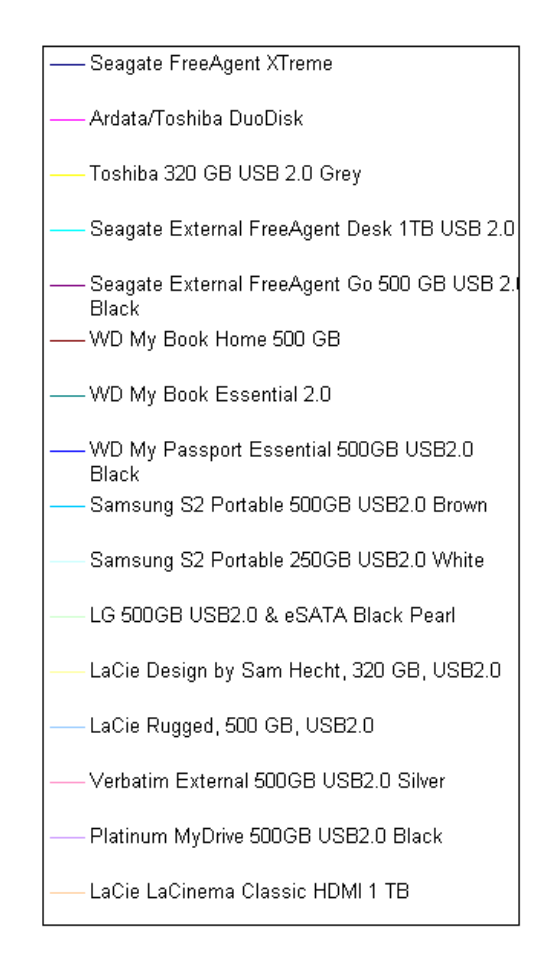

## 1.2 Reguła zawężająca analizowany zbiór kryteriów

Liczba kryteriów została zawężona do Ceny, Pojemności oraz Wagi – w tym przypadku mają one moim zdaniem największe znaczenie.

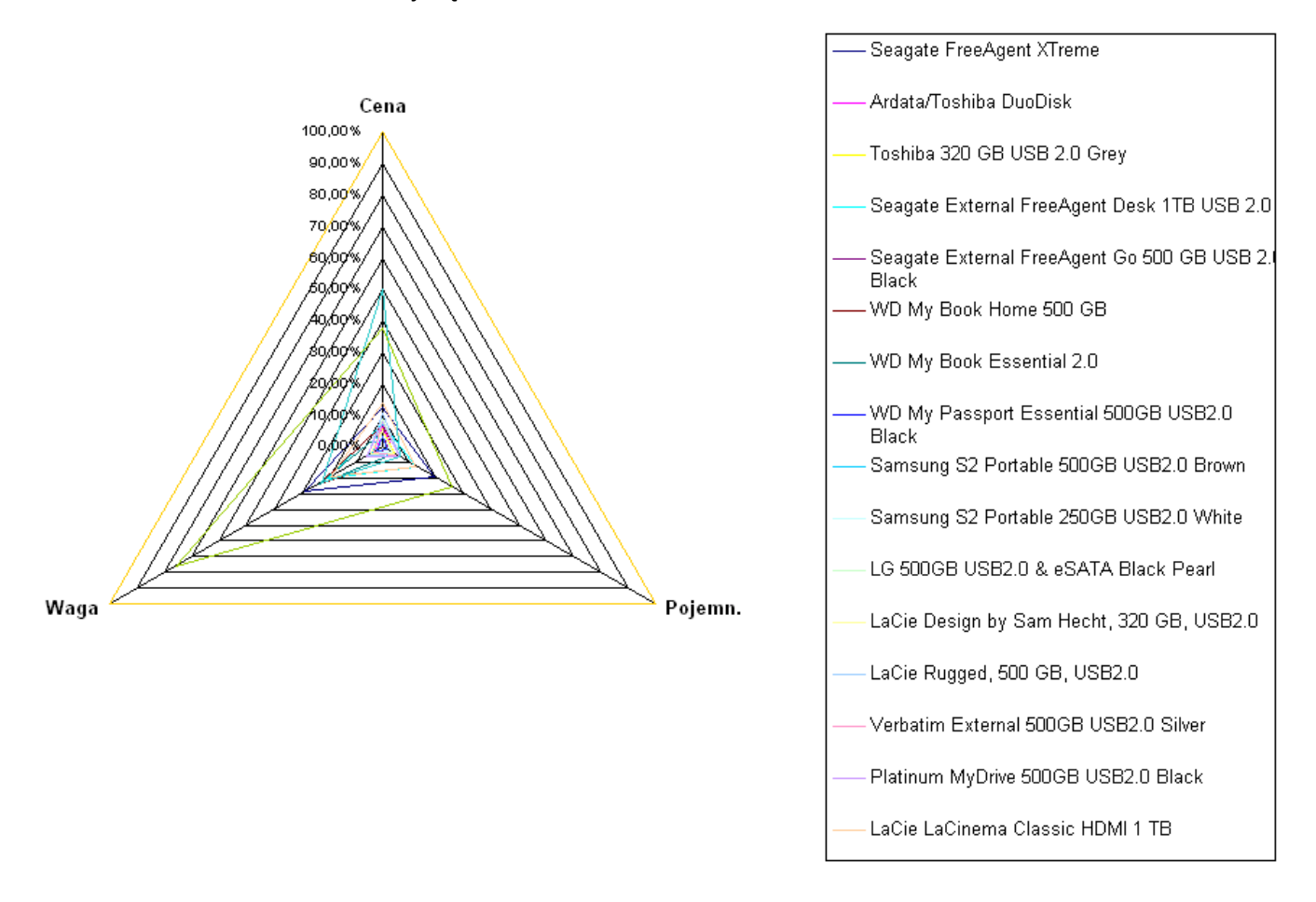

#### 1.3 Reguła zawężająca analizowany zbiór wariantów

Zbiór zawężono do dysków mających na kryterium Cena ≤ 500 zł

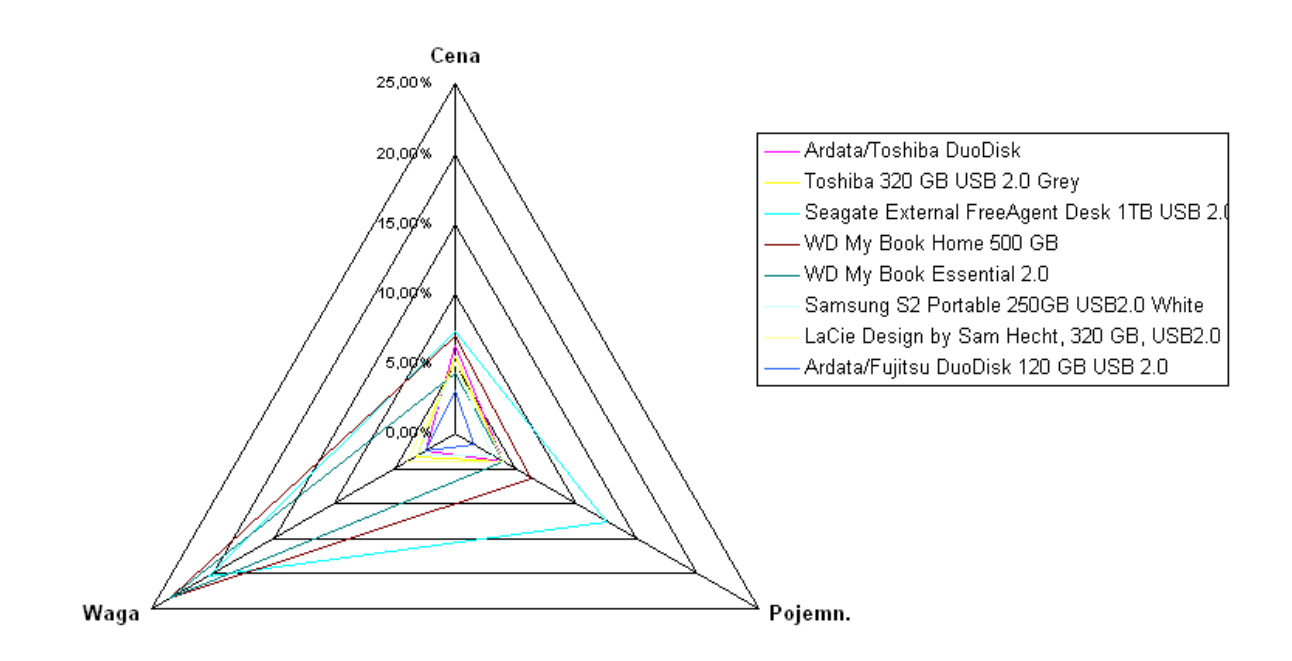

Następnie dodano ograniczenie na kryterium Waga < 1000g.

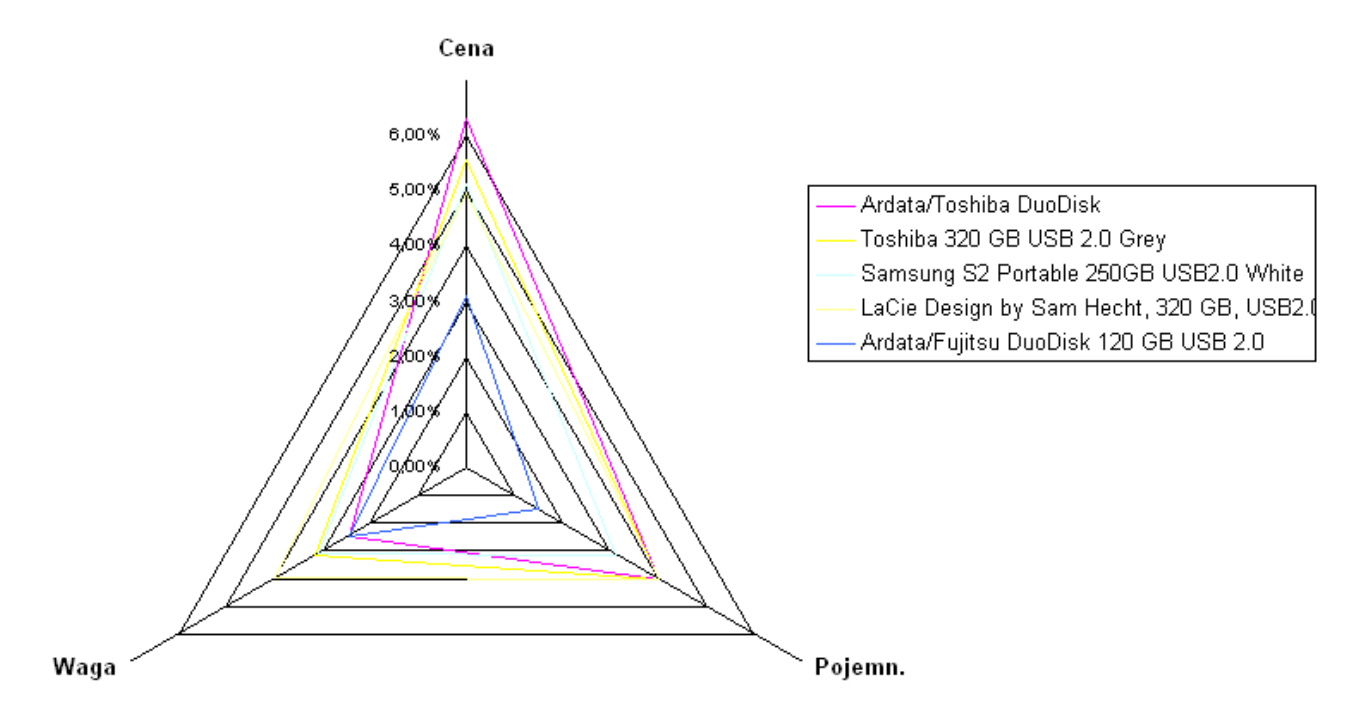

#### 1.4 Wynik analizy

Z pięciu dysków pozostałych po zawężeniu zbioru najbardziej rozsądnym wyborem wydaje mi się dysk LaCie Design by Sam Hecht 320GB. Jak pokazuje wykres, jest to jeden z najtańszych dysków o pojemności 320GB. Waga 195g to niewiele więcej niż wagi konkurencyjnych dysków, które wahają się od 120g do 155g, a zyskujemy nawet 100 zł.

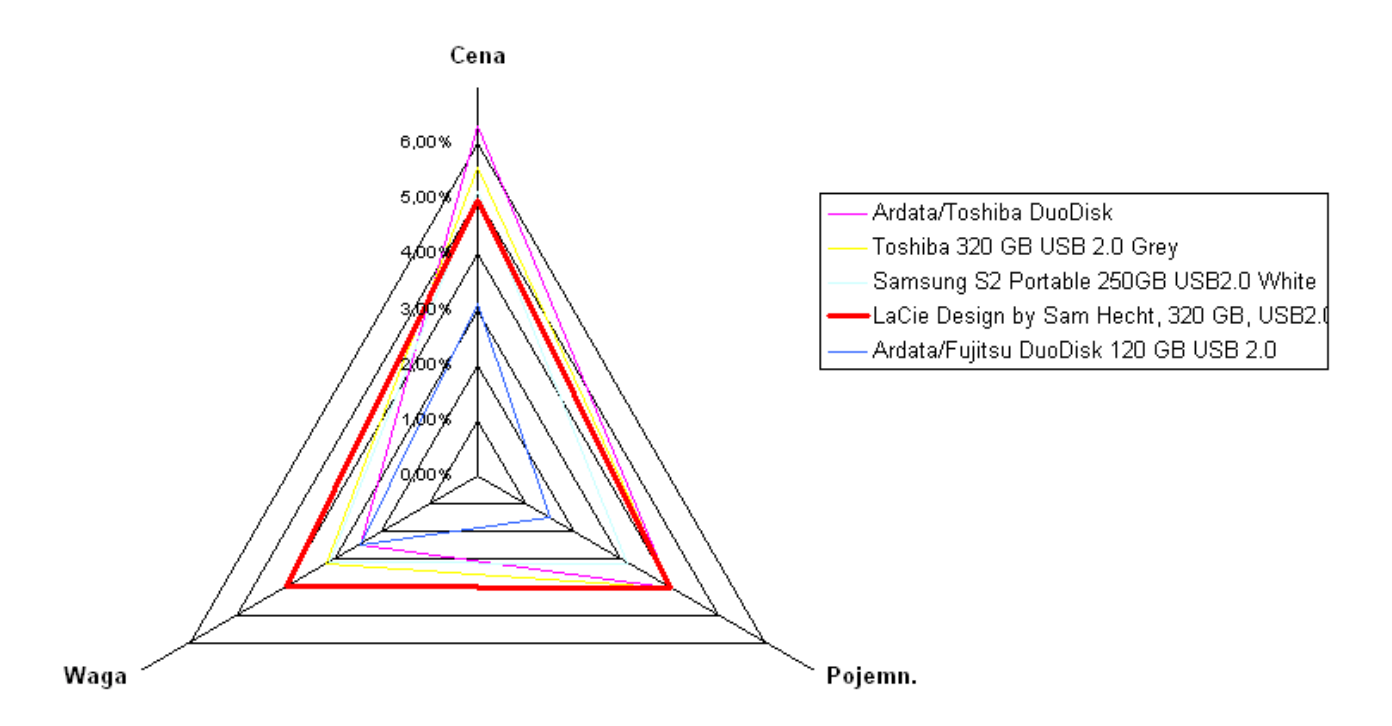

## 1.5 Eksperyment

Ostatnią regułę zawężającą (tj. Waga < 1000g) stosuję na pełnym zbiorze. Następnie przeprowadzam analizę wizualną porównując wybierane tym razem reguły do tych, które wybrano wcześniej.

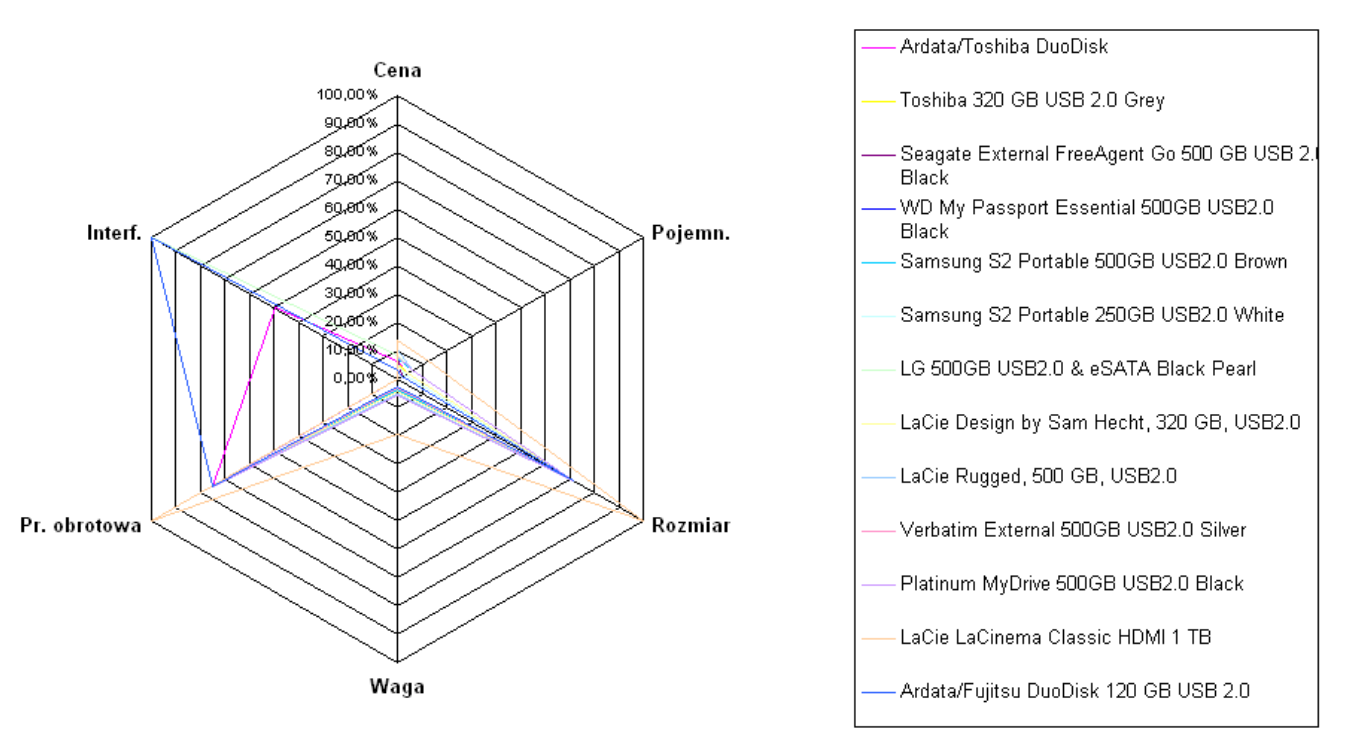

Zastosowanie ostatniego ograniczenia nie zmieniło istotności kryteriów – nadal są to moim zdaniem Cena, Pojemność oraz Waga.

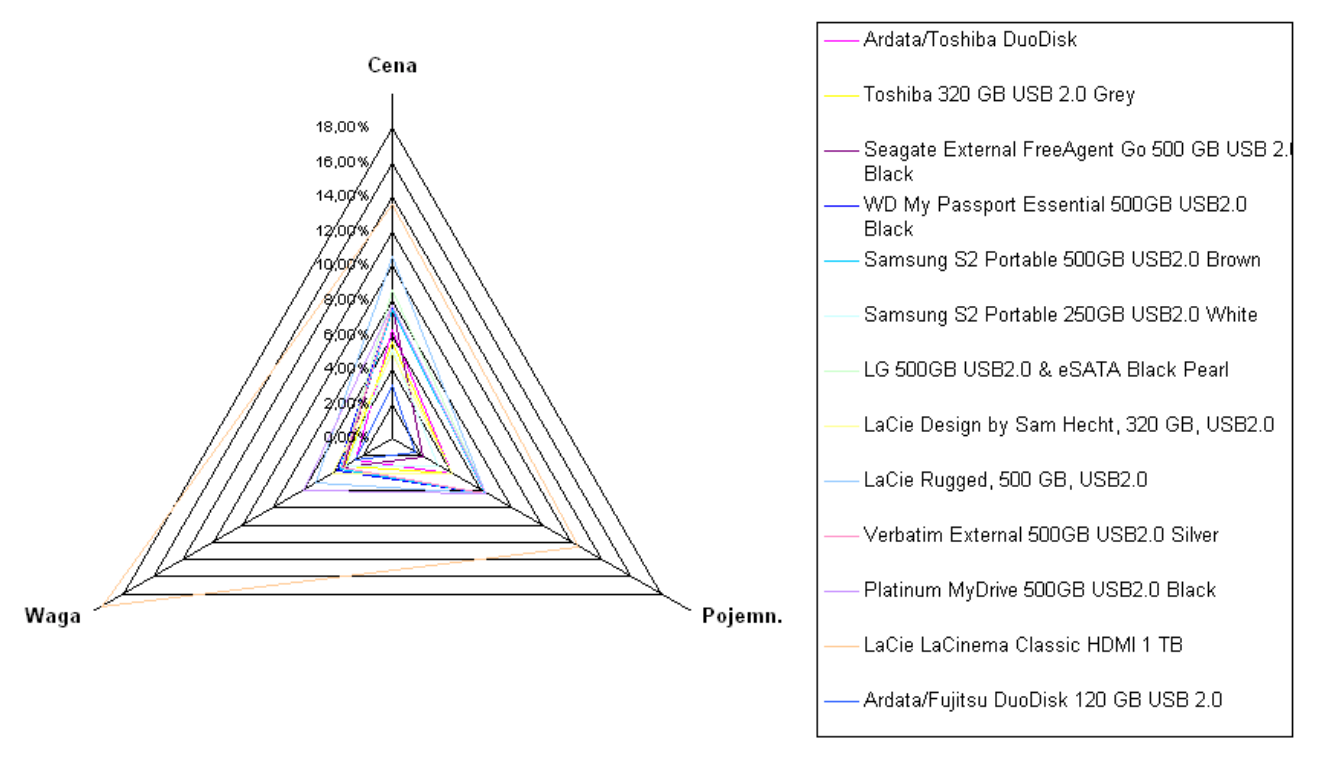

W celu dalszego zawężania zbioru, ponownie zdecydowałbym się na wprowadzenie ograniczenia na kryterium Cena, co powtórzyłoby poprzedni wynik. Zmiana kolejności dodawania reguł nie zmieniła w tym przypadku ostatecznego wyniku.

# 2. Ustalanie wag kryteriów metodą kart

# 2.1 Lista preferencji na zbiorze kryteriów z wagami

- 1. Cena (waga 5)
- 2. Pojemność (waga 4.3
- 3. [Pusta] (waga 3.7)
- 4. Waga (waga 3)
- 5. Interfejsy, Prędkość Obrotowa (waga 2.4)
- 6. [Pusta] (waga 1.7)
- 7. Rozmiar (waga 1)

## 2.2 Między kryteriami użyto dwóch pustych kart.